# 平板の熱伝導の厳密解

### 2024 年 2 月 2 日 椿 耕太郎

この図を含む文章の著作権は椿耕太郎にあり、クリエイティブ・コモンズ 表示 - 非営利 - 改変禁止 4.0 国際 ライセンス https://creativecommons.org/licenses/by-nc-nd/4.0/deed.ja の下に公開する。最新版は https://camelllia.net で 公開している。

## **1** 計算条件

ある一定温度の平板の両端の温度を *T<sup>∞</sup>* に変えた場合の平板内の温度分布を求める。脚注 <sup>1</sup> 平板は全面で均一に発 熱しており(*G* [W/m<sup>3</sup> ] )、また十分に長いとして厚さ方向の座標 *x* のみの一次元とする。座標 *x* は平板の左端 を-L、右端を L とする。

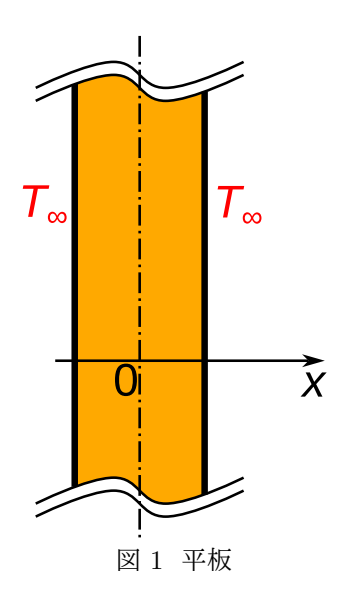

支配方程式は一次元の非定常熱伝導方程式で次式である。

$$
\frac{\partial T}{\partial t} = \alpha \frac{\partial^2 T}{\partial x^2} + \frac{G}{\rho c} \tag{2}
$$

ここで、*T* は温度、*t* は経過時間、*α* は平板の熱拡散率、*G* は体積あたりの発熱量、*ρ* は密度、*c* は比熱である。 初期条件は *T*<sup>0</sup> で一定であり、次式で表される。

$$
t = 0 \; : \; T = T_0 \tag{3}
$$

$$
Bi = \frac{2hL}{k_{\rm p}}\tag{1}
$$

脚注 <sup>1</sup>平板の両端の温度が一定と見なせるのは、平板の両端に流体が十分に速い速度で流れている場合である。平板の内部の熱伝導率を *k*<sup>p</sup> [W/(m K)] 、平板表面から流体への熱伝達率を *h* [W/(m<sup>2</sup> K)] 、平板厚さを 2*L* [m] として、次式で表される無次元数である *Bi*(ビオ数) が 1 よりも十分に大きければ、流体内での温度差はほぼなくなり平板表面温度が流体温度と等しいとみなせる。

境界条件は板の左端 *x* = *−L* と右端 *x* = *L* で一定温度 *T* = *T<sup>∞</sup>* である。

$$
x = -L : T = T_{\infty} \tag{4}
$$

$$
x = L : T = T_{\infty} \tag{5}
$$

#### **1.1** 無次元化

式 (2) を解くために *T* を次式で無次元化する。これによって端での境界条件が 0 となる。

<span id="page-1-0"></span>
$$
\theta = \frac{T - T_{\infty}}{T_0 - T_{\infty}}
$$
  

$$
T = \theta(T_0 - T_{\infty}) + T_{\infty}
$$
 (6)

支配方程式 (2) の *T* を式 (6) により *θ* に置き換える

$$
\frac{\partial}{\partial t} \{ \theta (T_0 - T_\infty) + T_\infty \} = \alpha \frac{\partial^2}{\partial x^2} \{ \theta (T_0 - T_\infty) + T_\infty \} + \frac{G}{\rho c}
$$

定数である *T*<sup>0</sup> と *T∞*は微分されることでゼロとなる

$$
(T_0 - T_\infty) \frac{\partial \theta}{\partial t} = \alpha (T_0 - T_\infty) \frac{\partial^2 \theta}{\partial x^2} + \frac{G}{\rho c}
$$

$$
\frac{\partial \theta}{\partial t} = \alpha \frac{\partial^2 \theta}{\partial x^2} + \frac{G}{\rho c (T_0 - T_\infty)}
$$
(7)

初期条件の式 (3) の *T* を式 (6) により *θ* に置き換える。

<span id="page-1-1"></span>
$$
\theta(T_0 - T_\infty) + T_\infty = T_0
$$
  

$$
\theta = 1
$$
 (8)

*x* = *−L* での境界条件の式 (4) と *x* = *L* での境界条件の式 (5) の *T* を式 (6) により *θ* に置き換える。この境界条 件がイコールゼロとなることで計算がしやすくなる。

$$
\theta(T_0 - T_\infty) + T_\infty = T_\infty
$$
  

$$
\theta = 0
$$
 (9)

### **1.2** 無次元化した計算条件

無次元化した計算条件をまとめて示す。無次元化した支配方程式は式 (7) で求めたように以下の式である。

$$
\frac{\partial \theta}{\partial t} = \alpha \frac{\partial^2 \theta}{\partial x^2} + \frac{G}{\rho c (T_0 - T_\infty)}\tag{7}
$$

初期条件は式 (8) で求めたように次のように無次元化される。

$$
t = 0 \; : \; \theta = 1 \tag{8}
$$

境界条件は式 (9)、式 (10) で求めたように次のように無次元化される。

$$
x = -L \; : \; \theta = 0 \tag{9}
$$

$$
x = L : \theta = 0 \tag{10}
$$

### **1.3** 解きやすいように変形

式 (7) の *G*  $\frac{C}{\rho c(T_0-T_\infty)}$  の項が解く上で邪魔なので、下記の φ を使って式 (7) を変形する。

$$
\theta = \phi + \frac{(L^2 - x^2)G}{2c\alpha\rho(T_0 - T_\infty)}\tag{11}
$$

式 (7) を変形する。

$$
\frac{\partial}{\partial t} \left\{ \phi + \frac{(L^2 - x^2)G}{2c\alpha \rho (T_0 - T_\infty)} \right\} = \alpha \frac{\partial^2}{\partial x^2} \left\{ \phi + \frac{(L^2 - x^2)G}{2c\alpha \rho (T_0 - T_\infty)} \right\} + \frac{G}{\rho c (T_0 - T_\infty)}
$$
\n
$$
\frac{\partial T'}{\partial t} = \alpha \frac{\partial^2 \phi}{\partial x^2} + \alpha \frac{(-2x)G}{2c\alpha \rho (T_0 - T_\infty)} + \frac{G}{\rho c (T_0 - T_\infty)}
$$
\n
$$
\frac{\partial \phi}{\partial t} = \alpha \frac{\partial^2 \phi}{\partial x^2}
$$
\n(12)

初期条件の式 (8) の *θ* を式 (11) により *ϕ* に置き換える。

$$
\phi + \frac{(L^2 - x^2)G}{2c\alpha\rho(T_0 - T_\infty)} = 1
$$
  

$$
\phi = 1 - \frac{(L^2 - x^2)G}{2c\alpha\rho(T_0 - T_\infty)}
$$
(13)

*x* = *−L* での境界条件の式 (9) の *θ* を式 (11) により *ϕ* に置き換える。

$$
\phi + \frac{\{L^2 - (-L)^2\}G}{2c\alpha\rho(T_0 - T_\infty)} = 0
$$
  

$$
\phi = 0
$$
 (14)

*x* = *L* での境界条件の式 (10) の *θ* を式 (11) により *ϕ* に置き換える。

$$
\phi + \frac{(L^2 - L^2)G}{2c\alpha\rho(T_0 - T_\infty)} = 0
$$
  

$$
\phi = 0
$$
 (15)

### **1.4** 無次元化変形した計算条件

無次元化変形した計算条件をまとめて示す。無次元化変形した支配方程式は式 (12) で求めたように以下の式で ある。

$$
\frac{\partial \phi}{\partial t} = \alpha \frac{\partial^2 \phi}{\partial x^2} \tag{12}
$$

初期条件は式 (13) で求めたように次のように無次元化される。

$$
t = 0 \; : \; \phi = 1 - \frac{(L^2 - x^2)G}{2c\alpha\rho(T_0 - T_\infty)}\tag{13}
$$

境界条件は式 (14)、式 (15) で求めたように次のように無次元化される。

$$
x = -L \; : \; \phi = 0 \tag{14}
$$

$$
x = L \; : \; \phi = 0 \tag{15}
$$

## **2** 無次元化変形した式を解く

#### **2.1** 変数の分離

無次元化変形した計算条件で式を解いていく。まず、次式のように求めたい解である *x* と *t* の関数 *ϕ* を、*t* のみ の関数 *ϕ<sup>t</sup>* と *x* のみの関数 *ϕ<sup>x</sup>* の積で表す。

$$
\phi = \phi_t \phi_x \tag{16}
$$

式 (12) に上式 (16) を代入する。

$$
\frac{\partial \phi}{\partial t} = \alpha \frac{\partial^2 \phi}{\partial x^2}
$$

$$
\frac{\partial \phi_t \phi_x}{\partial t} = \alpha \frac{\partial^2 \phi_t \phi_x}{\partial x^2}
$$

$$
\phi_x \frac{d\phi_t}{dt} = \alpha \phi_t \frac{d^2 \phi_x}{dx^2}
$$

それぞれの微分の分子は一変数関数になっているので偏微分から全微分に記号が変わる

左辺に *t* の関数、右辺に *x* の関数が来るようにわける

$$
\frac{1}{\alpha \phi_t} \frac{\mathrm{d}\phi_t}{\mathrm{d}t} = \frac{1}{\phi_x} \frac{\mathrm{d}^2 \phi_x}{\mathrm{d}x^2}
$$

上式において左辺は *t* のみの関数、右辺は *x* のみの関数と分かれている。*t* と *x* の異なる独立変数は文字通り独立 に変化するのでイコールで結ばれることはない。その関数も独立に変化するため、同じ変化をすることはないが、

関数がそれぞれ同じ定数になるときにはイコールで結ぶことができる。ここでその定数を *C* と置き、左辺と右辺 は双方 *C* と等しくなる。*t* のみとなった左辺と、*x* のみとなった右辺を、双方 *C* と等号で結び、それぞれ変形を する。

#### **2.2** *t* のみの関数

左辺(*t* の関数)は次のように変形される。

$$
\frac{1}{\alpha \phi_t} \frac{d\phi_t}{dt} = C
$$

$$
\frac{1}{\phi_t} d\phi_t = \alpha C dt
$$

$$
\int \frac{1}{\phi_t} d\phi_t = \int \alpha C dt
$$

$$
\log_e \phi_t = \alpha C t + C_1
$$

$$
C_1 \downarrow \downarrow \downarrow \downarrow \downarrow
$$

$$
e^{\alpha C t + C_1} = \phi_t
$$

$$
e^{\alpha C t} e^{C_1} = \phi_t
$$

 $e^{C_1}$  は定数であるので  $e^{C_1} = C_2$  と置く

 $C_2 e^{\alpha C t} = \phi_t$ 

定数 *C* は 0 未満の負の値となっていなくてはならないので *C* = *−D*<sup>2</sup> と置き換える。*D ̸*= 0 は定数。

$$
C_2 e^{-\alpha D^2 t} = \phi_t \tag{17}
$$

定数 *C* が 0 未満の負の値でなくてはならないのは、このモデルで時間が無限に進んだ場合に平板の温度は周囲温 度に近づくだけで温度が発散することはなく、また、温度分布は必ず時間とともに変化するため定数にもならない ためである。そのため、*ϕ<sup>t</sup>* が発散したり、定数となることはないので、*C* は正の値やゼロを取ることはできない。

#### **2.3** *x* のみの関数

右辺(*x* の関数)は次のように変形される。*t* のみの左辺と同様に *C* = *−D*<sup>2</sup> と等しいとする。

$$
-D^2 = \frac{1}{\phi_x} \frac{d^2 \phi_x}{dx^2}
$$

$$
-D^2 \phi_x = \frac{d^2 \phi_x}{dx^2}
$$

$$
\overline{m} \overline{\omega} \overline{\omega} z \frac{d\phi_x}{dx} \overline{\omega} z \overline{\omega} \overline{\omega}
$$

$$
-2D^2 \phi_x \frac{d\phi_x}{dx} = 2 \frac{d\phi_x}{dx} \frac{d^2 \phi_x}{dx^2}
$$

$$
\frac{d(-D^2 \phi_x^2)}{dx} = \frac{d}{dx} \left(\frac{d\phi_x}{dx}\right)^2
$$

$$
d(-D^2 \phi_x^2) = d\left(\frac{d\phi_x}{dx}\right)^2
$$

$$
\int d(-D^2 \phi_x^2) = \int d\left(\frac{d\phi_x}{dx}\right)^2
$$

$$
-D^2 \phi_x^2 = \left(\frac{d\phi_x}{dx}\right)^2 + C_3
$$

*C*<sup>3</sup> は定数

$$
\left(\frac{d\phi_x}{dx}\right)^2 = -D^2\phi_x^2 - C_3
$$

$$
\frac{d\phi_x}{dx} = \pm\sqrt{-D^2\phi_x^2 - C_3}
$$

$$
\frac{1}{\sqrt{-D^2\phi_x^2 - C_3}}
$$

$$
p\sqrt{-\phi_x^2 - \frac{C_3}{D^2}}-C_3/D^2 = C_4 \& \mathbb{E}\left\langle \frac{1}{D}\right\rangle
$$

$$
\frac{1}{\sqrt{-\phi_x^2 + C_4}} d\phi_x = \pm D dx
$$

$$
\int \frac{1}{\sqrt{-\phi_x^2 + C_4}} d\phi_x = \int \pm D dx
$$

左辺の積分は付録 A.1 で詳細を示す

$$
\arcsin \frac{\phi_x}{\sqrt{C_4}} = \pm (Dx + C_5)
$$

$$
\frac{\phi_x}{\sqrt{C_4}} = \pm \sin(Dx + C_5)
$$

$$
\phi_x = \pm \sqrt{C_4} \sin(Dx + C_5)
$$

三角関数の加法定理

$$
\phi_x = \pm \sqrt{C_4} (\sin Dx \cos C_5 + \cos Dx \sin C_5)
$$
  

$$
\overline{\text{g}} \times \overline{\text{g}} \overline{\text{g}} \overline{\text{g}} \overline{\text{g}} \pm \sqrt{C_4} \cos C_5 = C_6, \pm \sqrt{C_4} \sin C_5 = C_7
$$
  

$$
\phi_x = C_6 \sin Dx + C_7 \cos Dx \tag{18}
$$

### **2.4** 合わせる

式 (16) に式 (17) と式 (18) を代入する。

<span id="page-5-0"></span>
$$
\phi = \phi_t \phi_x
$$
  
=  $C_2 e^{-\alpha D^2 t} (C_6 \sin Dx + C_7 \cos Dx)$   

$$
C_2 C_6 = C_8, C_2 C_7 = C_9 \&\mathbb{E} \le
$$
  
=  $e^{-\alpha D^2 t} (C_8 \sin Dx + C_9 \cos Dx)$  (19)

上式 (19) のように解である温度の無次元の式が求められた。

## **3** 境界条件と初期条件から定数を求める

式 (19) のわかっていない定数 *D*、*C*8、*C*<sup>9</sup> を二つの境界条件と初期条件から求めていく。

## **3.1** [境](#page-5-0)界条件 **1**

まず以下に示す *x* = *−L* での式 (14) の境界条件を用いる。

$$
x = -L \; : \; \phi = 0 \tag{14}
$$

上式の条件を式 (19) に適用する。

$$
0 = e^{-\alpha D^2 t} \{ C_s \sin D(-L) + C_9 \cos D(-L) \}
$$
  
\n
$$
0 = e^{-\alpha D^2 t} (-C_8 \sin DL + C_9 \cos DL)
$$
  
\n
$$
C_8 \sin DL = C_9 \cos DL
$$
  
\n
$$
C_8 = C_9 \frac{\cos DL}{\sin DL}
$$
 (20)

求められた上の関係を *ϕ* の式 (19) に代入し、次式のように未知数の一つ減った式を得る。

$$
\phi = e^{-\alpha D^2 t} C_9 \left( \frac{\cos DL}{\sin DL} \sin Dx + \cos Dx \right)
$$
 (21)

#### **3.2** 境界条件 **2**

次に以下に示す *x* = *L* での境界条件である式 (15) を用いる。

$$
x = L \; : \; \phi = 0 \tag{15}
$$

上式の条件を *ϕ* の式 (21) に適用する。

$$
0 = e^{-\alpha D^2 t} C_9 \left(\frac{\cos DL}{\sin DL} \sin DL + \cos DL\right)
$$
  

$$
0 = 2C_9 \cos DL
$$

 $C_9 = 0$  とすると式 (21) から  $\phi = 0$  となり温度変化しないこととなってしまうため  $C_9 \neq 0$ 

 $0 = \cos DL$ 

上式が成り立つのは以下の条件である。

$$
DL = \cdots, -\frac{3}{2}\pi, -\frac{1}{2}\pi, \frac{1}{2}\pi, \frac{3}{2}\pi, \frac{5}{2}\pi, \cdots
$$

$$
D = \cdots, -\frac{3}{2} \frac{\pi}{L}, -\frac{1}{2} \frac{\pi}{L}, \frac{1}{2} \frac{\pi}{L}, \frac{3}{2} \frac{\pi}{L}, \frac{5}{2} \frac{\pi}{L}, \cdots
$$
  

$$
D = \cdots, -3\frac{\pi}{2L}, -\frac{\pi}{2L}, \frac{\pi}{2L}, 3\frac{\pi}{2L}, 5\frac{\pi}{2L}, \cdots, (2n-1)\frac{\pi}{2L}, \cdots \quad (n \text{ is } 2\frac{1}{2})
$$

式 (21) に上式の *D* を代入すると(見やすいように *e* の乗数を exp で表す)、二つの境界条件を満たす *ϕ* が次のよ うに複数導かれる。

$$
\phi = \cdots, C_9 \exp\left\{-\alpha \left(-3\frac{\pi}{2L}\right)^2 t\right\} \cos\left(-3\frac{\pi x}{2L}\right), C_9 \exp\left\{-\alpha \left(-\frac{\pi}{2L}\right)^2 t\right\} \cos\left(-\frac{\pi x}{2L}\right),
$$
  
\n
$$
C_9 \exp\left\{-\alpha \left(\frac{\pi}{2L}\right)^2 t\right\} \cos\left(\frac{\pi x}{2L}\right), C_9 \exp\left\{-\alpha \left(3\frac{\pi}{2L}\right)^2 t\right\} \cos\left(3\frac{\pi x}{2L}\right),
$$
  
\n
$$
C_9 \exp\left\{-\alpha \left(5\frac{\pi}{2L}\right)^2 t\right\} \cos\left(5\frac{\pi x}{2L}\right), \cdots,
$$
  
\n
$$
C_9 \exp\left[-\alpha \left\{(2n-1)\frac{\pi}{2L}\right\}^2 t\right] \cos\left\{(2n-1)\frac{\pi x}{2L}\right\}, \cdots,
$$

上式の解のうち (2n - 1) にあたる数字が負である解は、(2n - 1) が正となる解で同じものがある。例えば (2n - 1) に あたる数字が-3 である *<sup>C</sup>*<sup>9</sup> exp { *− α*  $\sqrt{2}$  $-3\frac{\pi}{2}$ 2*L*  $\setminus^2$ *t*  $\cos \left(-3 \frac{\pi x}{2L}\right)$ 2*L* ) <sup>と</sup> <sup>3</sup> である *<sup>C</sup>*<sup>9</sup> exp { *− α*  $\sqrt{2}$  $3\frac{\pi}{2}$ 2*L*  $\setminus^2$ *t*  $\cos\left(3\frac{\pi x}{25}\right)$ 2*L*  $\setminus$ は exp の中は2乗であるため同じであり、cos は 0 で対称な関数であるため cos の部分も同じである。このように マイナス側はプラス側と同じ内容を示しているので、重なっているマイナス側を消す。

$$
\phi = C_9 \exp\left\{-\alpha \left(\frac{\pi}{2L}\right)^2 t\right\} \cos\left(\frac{\pi x}{2L}\right), C_9 \exp\left\{-\alpha \left(3\frac{\pi}{2L}\right)^2 t\right\} \cos\left(3\frac{\pi x}{2L}\right),
$$
  

$$
C_9 \exp\left\{-\alpha \left(5\frac{\pi}{2L}\right)^2 t\right\} \cos\left(5\frac{\pi x}{2L}\right),
$$
  

$$
\cdots, C_9 \exp\left[-\alpha \left\{(2n-1)\frac{\pi}{2L}\right\}^2 t\right] \cos\left\{(2n-1)\frac{\pi x}{2L}\right\},\cdots
$$
 (22)

支配方程式である式 (7) が線形(同次形の線形微分方程式)であり、式 (22) のそれぞれを定数倍しても、足し合 わせても解となること(A.2)を利用して、それぞれに定数 *D<sup>n</sup>* をかけ足し合わせて一つの解として表す(このと き定数 *C*<sup>9</sup> は *D<sup>n</sup>* に含[ま](#page-1-1)れる)。

<span id="page-7-0"></span>
$$
\phi = D_1 \exp\left\{-\alpha \left(\frac{\pi}{2L}\right)^2 t\right\} \cos\left(\frac{\pi x}{2L}\right) + D_2 \exp\left\{-\alpha \left(3\frac{\pi}{2L}\right)^2 t\right\} \cos\left(3\frac{\pi x}{2L}\right) + D_3 \exp\left\{-\alpha \left(5\frac{\pi}{2L}\right)^2 t\right\} \cos\left(5\frac{\pi x}{2L}\right) + \dots + D_n \exp\left[-\alpha \left\{(2n-1)\frac{\pi}{2L}\right\}^2 t\right] \cos\left\{(2n-1)\frac{\pi x}{2L}\right\} + \dots
$$

$$
= \sum_{n=1}^{\infty} D_n \exp\left[-\alpha \left\{(2n-1)\frac{\pi}{2L}\right\}^2 t\right] \cos\left\{(2n-1)\frac{\pi x}{2L}\right\} + \dots
$$
(23)

### **3.3** 初期条件

下記の初期条件の式 (13) に合うように式 (23) 中の未知の定数を決めたい。

$$
t = 0 \; : \; \phi = 1 - \frac{(L^2 - x^2)G}{2c\alpha\rho(T_0 - T_\infty)}\tag{13}
$$

上式の初期条件を式 (23) に適用する。三角関数の直交性と呼ばれる性質を利用する。

$$
1 - \frac{(L^2 - x^2)G}{2c\alpha\rho(T_0 - T_\infty)} = \sum_{n=1}^{\infty} D_n \exp\left[-\alpha \left\{(2n-1)\frac{\pi}{2L}\right\}^2 \times 0\right] \cos\left\{(2n-1)\frac{\pi x}{2L}\right\}
$$

$$
1 - \frac{L^2 G}{2c\alpha\rho(T_0 - T_\infty)} + \frac{G}{2c\alpha\rho(T_0 - T_\infty)}x^2 = \sum_{n=1}^{\infty} D_n \cos\left\{(2n-1)\frac{\pi x}{2L}\right\}
$$

両辺に cos { (2*<sup>m</sup> <sup>−</sup>* 1)*πx* 2*L* )<br><br />
をかけ、0から L で積分する (m は任意の自然数) が、式が長くなるため、左辺と右 辺に分けて変形をしていく。

左辺は次のように変形される。

$$
\int_{0}^{L} \left\{ 1 - \frac{L^{2}G}{2c\alpha\rho(T_{0} - T_{\infty})} + \frac{G}{2c\alpha\rho(T_{0} - T_{\infty})}x^{2} \right\} \cos \left\{ (2m - 1)\frac{\pi x}{2L} \right\} dx = \pm i2l
$$
\n
$$
\left\{ 1 - \frac{L^{2}G}{2c\alpha\rho(T_{0} - T_{\infty})} \right\} \int_{0}^{L} \cos \left\{ (2m - 1)\frac{\pi x}{2L} \right\} dx + \frac{G}{2c\alpha\rho(T_{0} - T_{\infty})} \int_{0}^{L} x^{2} \cos \left\{ (2m - 1)\frac{\pi x}{2L} \right\} dx =
$$
\n
$$
\left\{ 1 - \frac{L^{2}G}{2c\alpha\rho(T_{0} - T_{\infty})} \right\} \left[ \frac{2L}{\pi(2m - 1)} \sin \left\{ (2m - 1)\frac{\pi x}{2L} \right\} \right]_{0}^{L}
$$
\n
$$
+ \frac{L^{2}G}{2c\alpha\rho(T_{0} - T_{\infty})} \left( \left[ \frac{2L}{\pi(2m - 1)} x^{2} \sin \left\{ (2m - 1)\frac{\pi x}{2L} \right\} \right]_{0}^{L} - \int_{0}^{L} \frac{2L}{\pi(2m - 1)} 2x \sin \left\{ (2m - 1)\frac{\pi x}{2L} \right\} dx \right) =
$$
\n
$$
\left\{ 1 - \frac{L^{2}G}{2c\alpha\rho(T_{0} - T_{\infty})} \right\} \frac{2L}{\pi(2m - 1)} \sin \left\{ (2m - 1)\frac{\pi}{2L} \right\} + \frac{G}{2c\alpha\rho(T_{0} - T_{\infty})} \left( \frac{2L}{\pi(2m - 1)} L^{2} \sin \left\{ (2m - 1)\frac{\pi x}{2L} \right\} dx \right) =
$$
\n
$$
\left\{ 1 - \frac{L^{2}G}{2c\alpha\rho(T_{0} - T_{\infty})} \right\} \frac{2L}{\pi(2m - 1)} (-1)^{m + 1} + \frac{G}{2c\alpha\rho(T_{0} - T_{\infty})} \
$$

右辺は次のように変形される。

$$
\overleftrightarrow{\mathbf{H}}\mathcal{Z} = \sum_{n=1}^{\infty} \int_{0}^{L} D_{n} \cos\left\{(2n-1)\frac{\pi x}{2L}\right\} \cos\left\{(2m-1)\frac{\pi x}{2L}\right\} dx
$$
\n
$$
\equiv \mathbf{H}\mathbf{H}\mathbf{W}\mathbf{D}\mathbf{H}\mathbf{H}\mathbf{D}\mathbf{A}\mathbf{X}\mathbf{X}^{T}
$$
\n
$$
= \sum_{n=1}^{\infty} \int_{0}^{L} D_{n} \frac{1}{2} \left[ \cos\left\{(2n-1+2m-1)\frac{\pi x}{2L}\right\} + \cos\left\{(2n-1-2m+1)\frac{\pi x}{2L}\right\} \right] dx
$$
\n
$$
= \sum_{n=1}^{\infty} D_{n} \frac{1}{2} \left[ \frac{L}{\pi(n+m-1)} \sin\left\{(n+m-1)\frac{\pi x}{L}\right\} + \frac{L}{\pi(n-m)} \sin\left\{(n-m)\frac{\pi x}{L}\right\} \right]_{0}^{L}
$$
\n
$$
= \sum_{n=1}^{\infty} D_{n} \frac{1}{2} \left[ \frac{L}{\pi(n+m-1)} \sin\{(n+m-1)\pi\} + \frac{L}{\pi(n-m)} \sin\{(n-m)\pi\} \right]
$$

右辺の括弧の中の一項目は *n*、*m* がともに自然数で sin*{*(*n* + *m −* 1)*π}* = 0 であるため 0 となる

$$
= \sum_{n=1}^{\infty} D_n \frac{L}{2} \frac{\sin\{(n-m)\pi\}}{(n-m)\pi}
$$

右辺の *n* と *m* が異なる値であるときには sin*{*(*n − m*)*π}* = 0 であるため、その項は 0 となり *m* と異なる *n* の項はすべて消える *n* と *m* が同じ値であるときには lim*<sup>x</sup>→*<sup>0</sup> sin *x/x* = 1 であることから 1 となる

$$
=D_m\frac{L}{2} \tag{25}
$$

左辺(式 (24)) = 右辺(式 (25))に戻す。

<span id="page-9-1"></span><span id="page-9-0"></span>
$$
\frac{2L}{\pi(2m-1)}(-1)^{m+1}\left[1-\frac{G}{c\alpha\rho(T_0-T_\infty)}\left(\frac{2L}{\pi(2m-1)}\right)^2\right] = D_m\frac{L}{2}
$$

$$
\frac{4}{\pi(2m-1)}(-1)^{m+1}\left[1-\frac{G}{c\alpha\rho(T_0-T_\infty)}\left(\frac{2L}{\pi(2m-1)}\right)^2\right] = D_m
$$

この求まった定数 *D<sup>m</sup>* を *D<sup>n</sup>* として式 (23) に代入すると変形した無次元温度が求まる。

$$
\phi = \sum_{n=1}^{\infty} \frac{4}{\pi (2n-1)} (-1)^{n+1} \left[ 1 - \frac{G}{c\alpha \rho (T_0 - T_{\infty})} \left( \frac{2L}{\pi (2n-1)} \right)^2 \right] \exp \left[ -\alpha \left\{ (2n-1) \frac{\pi}{2L} \right\}^2 t \right] \cos \left\{ (2n-1) \frac{\pi x}{2L} \right\}
$$
\n(26)

## **4** 解

式 (26) で求めた変形した無次元温度を式 (11) で無次元温度に戻す。解として次式の *θ* の式を求めることがで きた。

$$
\theta = \frac{(L^2 - x^2)G}{2c\alpha\rho(T_0 - T_\infty)} + \sum_{n=1}^{\infty} \frac{4}{\pi(2n-1)} (-1)^{n+1} \left[ 1 - \frac{G}{c\alpha\rho(T_0 - T_\infty)} \left( \frac{2L}{\pi(2n-1)} \right)^2 \right] \exp\left[ -\alpha \left\{ (2n-1)\frac{\pi}{2L} \right\}^2 t \right] \cos\left\{ (2n-1)\frac{\pi x}{2L} \right\}
$$
\n(27)

さらに式 (6) で *θ* から温度を求める

$$
T = \frac{(L^2 - x^2)G}{2c\alpha\rho} + T_{\infty}
$$
  
+  $(T_0 - T_{\infty})\sum_{n=1}^{\infty} \frac{4}{\pi(2n-1)}(-1)^{n+1} \left[1 - \frac{G}{c\alpha\rho(T_0 - T_{\infty})} \left(\frac{2L}{\pi(2n-1)}\right)^2\right] \exp\left[-\alpha\left\{(2n-1)\frac{\pi}{2L}\right\}^2 t\right] \cos\left\{(2n-1)\frac{\pi x}{2L}\right\}$  (28)

### <span id="page-10-0"></span>**5** 温度の数値を求める

最終的に求まった温度の式 (28) には無限個の和(無限級数)が含まれており正確な温度分布を求めるためには 無限個の項を計算する必要がある。現実的に必要な精度の値を出すためにはどのように計算をすればいいか見て いこう。表計算ソフトを使っ[て計](#page-10-0)算をする。ここではフリーのオープンソースソフトウェアの LibreOffice の Calc を使った例を示すが、一般的な表計算ソフトであれば同じ動作をするはずである。セルの位置を [A1] のように [ ] で囲い、入力内容を「」で囲う。

25 ℃の 10 000 W/m<sup>3</sup> で発熱している厚さ 0.4 m の鉄板の両端が 10 ℃になった場合を例に温度を計算してみ る。作業がしやすいように、作業ごとに分けて箇条書きにする。

- 1. 計算に必要な値を入力する。[A1] に板の半幅「L」、[A2] に「0.2」m を、[B1] に温度差「T0-T ∞」、[B2] に 「15」℃を、[C1] に周囲温度「T ∞」、[C2] に「10」℃を、[D1] に発熱量「G」、[D2] に「10000」W/m<sup>3</sup> を、 [E1] に熱拡散率「α」、[E2] に「2.27E-5」m2/s を、[F1] に比熱「c」、[F2] に「442」J/(kg K) を、[G1] に密 度「ρ」、[G2] に「7870」kg/m<sup>3</sup> を、一つ空けて [I1] に時間「t」、[I2] にとりあえず「1800」s を記入する。 [I2] の値は後ほど計算時に知りたい時間に変更する。
- 2. 次に知りたい位置を指定する。[A3] を「x」とし、その右横の [B3] から知りたい位置の座標を記入する。今 回は分布を出したいので 0 m (板中心)から端の 0.2 m まで 0.01 m おきとし、[B3] を「0」、[C3] を「0.01」、 と [V3] に「0.2」まで記入する。
- 3. すぐ下の 4 行目に温度の計算結果が表示されるようにする。[A4] に「T」を記入し、後ほど右横に結果が来 るようにする。ここでは空白のまま次に進む。
- 4. 5 行目は無次元温度θを表示させる。[A5] に「θ」を記入し、後ほど右横に結果が来るようにする。ここで は空白のまま次に進む。
- 5. 6 行目はφを表示させる。[A6] に「φ」を記入し、後ほど右横に結果が来るようにする。ここでは空白のま ま次に進む。
- 6. 7 行目以降は式 (26) の *ϕ* のシグマの中を計算する。[A7] から下向きに *n* の値を入れる。まず [A7] を「1」と する。横の [B7] でシグマの中の *n* = 1 の値を次の式

 $=[(4*(-1)^*(\$A7+1)/(PI()*(2*\$A7-1))*(1-\$D\$2/(\$E\$2*\$F\$2*\$G\$2*\$B\$2)*(2*\$A\$2/(PI()*(2*\$A7-1)))^2)]$ \*EXP(-\$E\$2\*((PI()/(2\*\$A\$2)\*(2\*\$A7-1))ˆ2)\*\$I\$2)\*COS(PI()\*B\$3/(2\*\$A\$2)\*(2\*\$A7-1)))」で計算する。 横に *x* が 0.2 となる V 列までオートフィルで埋める。

- 7. 今回は *n* = 10 まで求めることとし、[A7] から [V7] までを選択し、下方向に A 列が 16 (*n* = 10) となるま でオートフィルで埋める。
- 8. 6 行目に戻り下の行の和を求める。これは式 (26) の *ϕ* となる。[B6] に「=SUM(B7:B16)」を入力し、横方 向を V 列までオートフィルで埋める。
- 9. さらに 5 行目に戻り式 (27) のように *ϕ* から無[次元](#page-9-1)温度 *θ* を求める。[B5] に 「=B6+(\$A\$2ˆ2-B\$3ˆ2)\*\$D\$2/(2\*\$E\$2\*\$F\$2\*\$G\$2\*\$B\$2)」を入力し、横方向を V 列までオートフィル で埋める。
- 10. 最後に 4 行目に戻り式 (28) のように無次元温度 *θ* から温度 *T* を求める。[B4] に「=B5\*\$B\$2+\$C\$2」を入 力し、横方向を V 列までオートフィルで埋める。

これで [I2] に入力した 180[0 s](#page-10-0) 後の 3 行目の座標に対応する温度が 4 行目に計算される。次の表 1 のような計 算結果が表示されるはずである(表では少数の表示桁数を調整している)。計算をした表計算ファイル「AnalyticalPlateSymGen20240202.ods」をこの文章と同じサイトに掲載している。

7 行目のシグマの中身について、exp の中の *n* が増えれば値が小さくなるため、*n* が大きくなれば値は小さく なり解に与える影響は小さくなる。*n*=1 では 10*−*<sup>3</sup> のオーダーであるが、*n*=2 では 10*−*<sup>20</sup> のオーダー、*n*=3 では 10*−*<sup>54</sup> のオーダーとなることが 7 行目から 9 行目の計算結果から確認できる。*n*=3 で一番大きな *n*=1 に比べ 51 桁 小さいため、この条件では *n*=3 まで計算すれば十分な精度の解が得られることが確認できる。この項の値は計算 する時間(今回は 1800 s)によっても違うので確認してみると良い<sup>脚注 2</sup>。

|                | А              | B             | $\mathcal{C}$ | D              | E            | F             | G             | Η              |                | J              |          | U             | V             |
|----------------|----------------|---------------|---------------|----------------|--------------|---------------|---------------|----------------|----------------|----------------|----------|---------------|---------------|
|                | ш              | $T0-T \infty$ | $T \infty$    | G              | $\alpha$     | $\mathbf{c}$  | ρ             |                |                |                |          |               |               |
| $\overline{2}$ | 0.2            | 15            | 10            | 10000          | 2.27E-05     | 442           | 7870          |                | 1800           |                |          |               |               |
| 3              | X              | $\Omega$      | 0.01          | 0.02           | 0.03         | 0.04          | 0.05          | 0.06           | 0.07           | 0.08           |          | 0.19          | $0.2\,$       |
| $\overline{4}$ | T              | 13.86         | 13.85         | 13.82          | 13.76        | 13.69         | 13.60         | 13.49          | 13.35          | 13.20          |          | 10.35         | 10.00         |
| 5              | $\theta$       | 2.57E-01      | 2.57E-01      | 2.54E-01       | 2.51E-01     | 2.46E-01      | 2.40E-01      | 2.32E-01       | 2.24E-01       | 2.13E-01       |          | 2.34E-02      | 5.41E-18      |
| 6              | Φ              | 8.84E-02      | 8.81E-02      | 8.73E-02       | 8.59E-02     | 8.41E-02      | 8.17E-02      | 7.87E-02       | 7.54E-02       | 7.15E-02       |          | $6.93E-03$    | 5.41E-18      |
|                |                | 8.84E-02      | 8.81E-02      | 8.73E-02       | 8.59E-02     | 8.41E-02      | 8.17E-02      | 7.87E-02       | 7.54E-02       | 7.15E-02       |          | $6.93E-03$    | 5.41E-18      |
| 8              | $\overline{2}$ | $-5.88E-11$   | $-5.72E-11$   | $-5.24E-11$    | $-4.47E-11$  | $-3.46E-11$   | $-2.25E-11$   | $-9.20E-12$    | $4.62E-12$     | 1.82E-11       | $\cdots$ | 1.37E-11      | 1.08E-26      |
| 9              | 3              | 1.09E-28      | $1.01E-28$    | 7.72E-29       | 4.18E-29     | 6.68E-45      | $-4.18E-29$   | $-7.72E-29$    | $-1.01E-28$    | $-1.09E-28$    |          | 4.18E-29      | 3.34E-44      |
| 10             | $\overline{4}$ | $-4.19E-55$   | $-3.57E-55$   | $-1.90E-55$    | 3.29E-56     | 2.46E-55      | 3.87E-55      | 4.14E-55       | 3.19E-55       | 1.30E-55       |          | 2.19E-55      | 1.80E-70      |
| 11             | 5              | 3.06E-90      | 2.33E-90      | 4.79E-91       | $-1.60E-90$  | $-2.91E-90$   | $-2.83E-90$   | $-1.39E-90$    | 7.15E-91       | 2.48E-90       |          | 1.99E-90      | 1.69E-105     |
| 12             | 6              | $-4.11E-134$  | $-2.67E-134$  | 6.44E-135      | 3.51E-134    | 3.91E-134     | 1.57E-134     | $-1.87E-134$   | $-4.00E-134$   | $-3.33E-134$   |          | 3.13E-134     | 1.01E-148     |
| 13             | $\overline{7}$ | $1.00E-186$   | 5.23E-187     | $-4.54E-187$   | $-9.97E-187$ | $-5.88E-187$  | 3.83E-187     | 9.88E-187      | 6.50E-187      | $-3.09E-187$   |          | 8.53E-187     | $-9.81E-202$  |
| 14             | 8              | $-4.36E-248$  | $-1.67E-248$  | 3.08E-248      | 4.03E-248    | 8.01E-264     | $-4.03E-248$  | $-3.08E - 248$ | 1.67E-248      | 4.36E-248      |          | 4.03E-248     | 1.18E-262     |
| 15             | 9              | $0.00E - 307$ | $0.00E - 307$ | $-0.00E - 307$ | $-0.00E-307$ | $0.00E - 307$ | $0.00E - 307$ | $-0.00E - 307$ | $-0.00E - 307$ | $-0.00E - 307$ |          | $0.00E - 307$ | $-0.00E + 00$ |
| 16             | 10             | $\theta$      | $\theta$      | $\theta$       | $\Omega$     | $\Omega$      | $\theta$      | $\theta$       | $\theta$       | $\theta$       |          | $\theta$      | 0             |

表 1 表計算ソフトでの計算結果 (1800 s)

脚注 <sup>2</sup>*n* に対応して減少する割合は式 (26) の exp の項の中に時間 *t* が入っているため、時間の経過と共に減衰が大きくなる。0 s 付近では exp の中がほぼ 0 となり exp による減少が小さいため *n* の大きな項の値も大きくなり、大きな *n* までの計算が必要となり解を求めるのが難しく なる。

[I2] の時間を 0 s、600 s、1200 s、1800 s、2400 s、3000 s、3600 s に変え求めた温度分布をまとめた結果を図 2 に示す。図では見やすいように座標の *x* = 0 を中心にして対称に温度分布を描いている。0 s では 10 項ではな く150 項の和をとっているが、初期条件でとるべき25 ℃で一定の温度分布となっていない。一定の温度分布とす [る](#page-12-1)ためには、0 s ではもっと多くの項の計算が必要である。他の時間では 1800 s と同じ様に 10 項の和で計算して いる。

<span id="page-12-1"></span>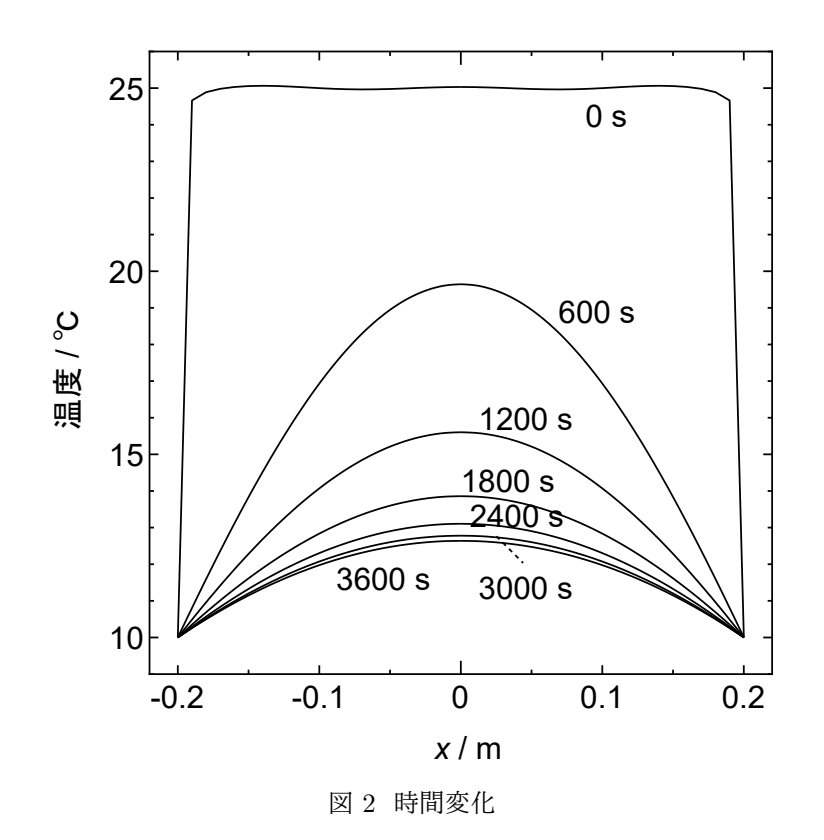

このようにして任意の時間でのある程度の精度を持った温度分布を求めることができる。

## **6** 謝辞

これは学生とのゼミの内容をまとめたものです。参加してくれた古川絵礼奈さん、ありがとうございました。

## **A** 付録

### **A.1** 積分の詳細

<span id="page-12-0"></span>
$$
\int \frac{1}{\sqrt{-x^2+C}} dx \, (C \, \text{は定数) \, \, \text{を求める}.
$$

$$
\int \frac{1}{\sqrt{-x^2 + C}} dx
$$
  
= 
$$
\int \frac{1}{\sqrt{C}\sqrt{-\left(\frac{x}{\sqrt{C}}\right)^2 + 1}} dx
$$

$$
x/\sqrt{C} = \sin f \ge \frac{x}{\sqrt{C}} \n= \int \frac{1}{\sqrt{C}\sqrt{-\sin^2 f + 1}} dx \n= \int \frac{1}{\sqrt{C}\sqrt{\cos^2 f}} dx \n= \int \frac{1}{\sqrt{C}\cos f} dx
$$
\n(29)

式の変形途中でおいた *x/<sup>√</sup> C* = sin *f* を変形する。

$$
\frac{x}{\sqrt{C}} = \sin f
$$
  
\n
$$
f \csc(\theta) \dot{\phi} \dot{\phi}
$$
  
\n
$$
\frac{d}{df} \frac{x}{\sqrt{C}} = \frac{d}{df} \sin f
$$
  
\n
$$
\frac{1}{\sqrt{C}} \frac{dx}{df} = \cos f
$$
  
\n
$$
\frac{dx}{df} = \sqrt{C} \cos f
$$
  
\n
$$
\frac{df}{dx} = \frac{1}{\sqrt{C} \cos f}
$$
  
\n
$$
df = \frac{1}{\sqrt{C} \cos f}
$$
  
\n(30)

上式 (29) を前の式 (30) へ代入する。また、関数 *f* は sin の逆関数 arcsin で次のように表される *f* = arcsin *x √ C* 。

$$
\int \frac{1}{\sqrt{-x^2 + C}} dx
$$
  
=  $\int df$   
=  $f + C_1$   
=  $\arcsin \frac{x}{\sqrt{C}} + C_1$  (31)

### **A.2** 解の重ね合わせ

式 (22) のそれぞれを定数倍しても、足し合わせても式 (7) の解となることを、例をあげて確認してみる。

$$
\frac{\partial \phi}{\partial t} = \alpha \frac{\partial^2 \phi}{\partial x^2} \tag{7}
$$

$$
\phi = C_9 \exp\bigg\{-\alpha \bigg(\frac{\pi}{2L}\bigg)^2 t\bigg\} \cos \bigg(\frac{\pi x}{2L}\bigg), C_9 \exp\bigg\{-\alpha \bigg(3\frac{\pi}{2L}\bigg)^2 t\bigg\} \cos \bigg(3\frac{\pi x}{2L}\bigg),
$$

$$
C_9 \exp\left\{-\alpha \left(5\frac{\pi}{2L}\right)^2 t\right\} \cos\left(5\frac{\pi x}{2L}\right), \cdots, C_9 \exp\left[-\alpha \left\{(2n-1)\frac{\pi}{2L}\right\}^2 t\right] \cos\left\{(2n-1)\frac{\pi x}{2L}\right\}, \cdots,
$$
\n(22)

まず、式 (7) の解の式 (22) の中の一つである *<sup>ϕ</sup>* <sup>=</sup> *<sup>C</sup>*<sup>9</sup> exp { *− α* ( *π* 2*L*  $\setminus^2$ *t*  $\cos\left(\frac{\pi x}{2r}\right)$ 2*L* ) が当然ではあるが式 (7) を 満たすことを確認しよう。式 (7) の左辺と右辺の *ϕ* にそれぞれ代入して同じとなるか確認する。

$$
\overline{\mathcal{L}}\overline{\mathcal{L}} = \frac{\partial\phi}{\partial t} = -\alpha \left(\frac{\pi}{2L}\right)^2 C_9 \exp\left\{-\alpha \left(\frac{\pi}{2L}\right)^2 t\right\} \cos\left(\frac{\pi x}{2L}\right) \tag{32}
$$

$$
\overleftrightarrow{A} \overrightarrow{\mathcal{U}} = \alpha \frac{\partial^2 \phi}{\partial x^2} = -\alpha \left(\frac{\pi}{2L}\right)^2 C_9 \exp\left\{-\alpha \left(\frac{\pi}{2L}\right)^2 t\right\} \cos\left(\frac{\pi x}{2L}\right) \tag{33}
$$

このように左辺と右辺が等しく式 (7) を満たしていることがわかる。次に式 (22) の中の二つの解に定数をかけ足  $\bigcup \mathcal{L} \phi = D_1 \exp \bigg\{ -\alpha$ ( *π* 2*L*  $\setminus^2$ *t*  $\cos\left(\frac{\pi x}{2L}\right)$ 2*L*  $\Big\} + D_2 \exp \Big\{ -\alpha$  $\sqrt{2}$  $3\frac{\pi}{2}$ 2*L*  $\setminus^2$ *t*  $\cos\left(3\frac{\pi x}{25}\right)$ 2*L* ) が同じように式 (7) を満たす か確認する。

$$
\overleftrightarrow{E} \underline{\mathcal{U}} = \frac{\partial \phi}{\partial t} = -\alpha \left(\frac{\pi}{2L}\right)^2 D_1 \exp\left\{-\alpha \left(\frac{\pi}{2L}\right)^2 t\right\} \cos\left(\frac{\pi x}{2L}\right) - \alpha \left(3 \frac{\pi}{2L}\right)^2 D_1 \exp\left\{-\alpha \left(3 \frac{\pi}{2L}\right)^2 t\right\} \cos\left(3 \frac{\pi x}{2L}\right) \tag{34}
$$

$$
\overleftrightarrow{\mathbf{A}}\mathcal{Z} = \alpha \frac{\partial^2 \phi}{\partial x^2} = -\alpha \left(\frac{\pi}{2L}\right)^2 D_1 \exp\left\{-\alpha \left(\frac{\pi}{2L}\right)^2 t\right\} \cos\left(\frac{\pi x}{2L}\right) - \alpha \left(3\frac{\pi}{2L}\right)^2 D_1 \exp\left\{-\alpha \left(3\frac{\pi}{2L}\right)^2 t\right\} \cos\left(3\frac{\pi x}{2L}\right) \tag{35}
$$

式 (22) の中の解を定数倍して足し合わせても解となる一例を示せた。